## Configurations

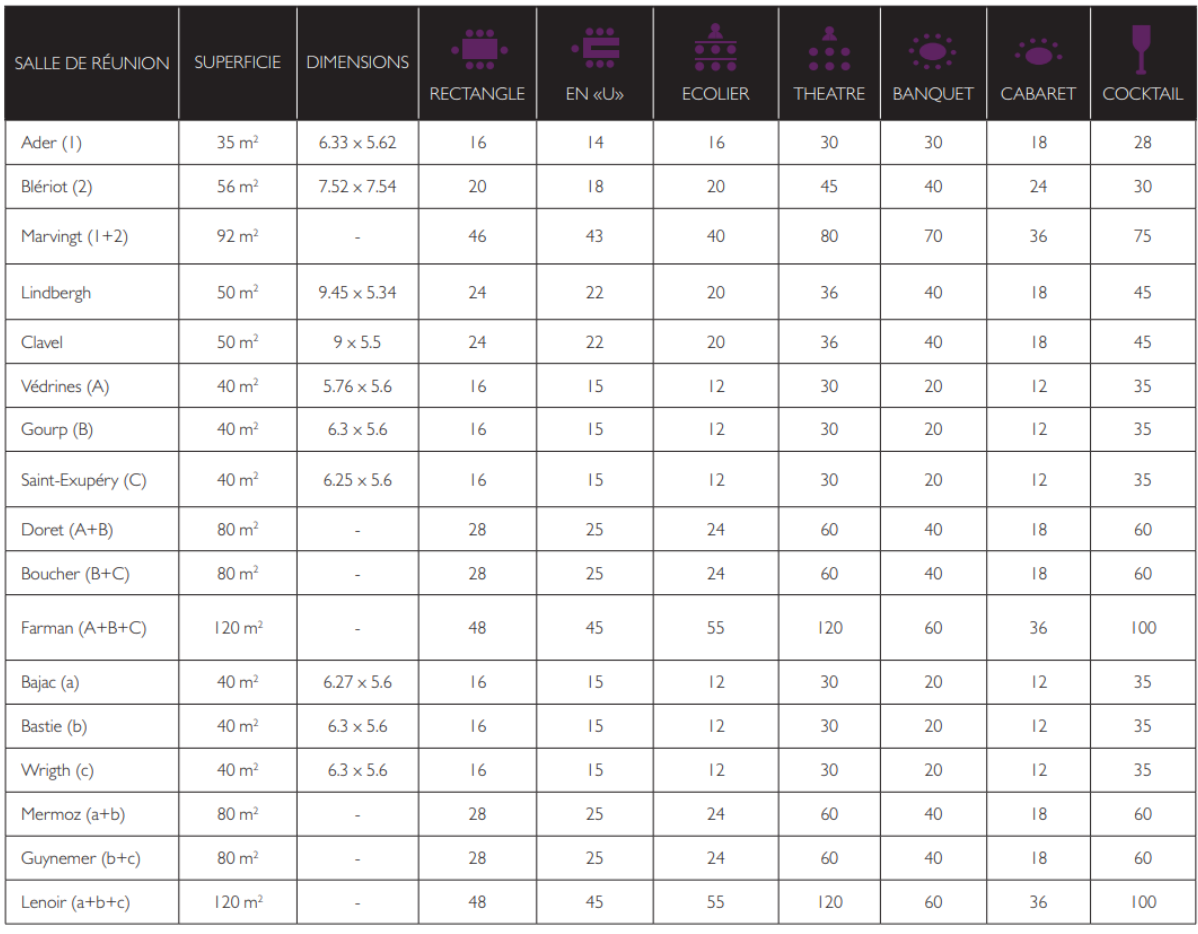